# **jogo bets online**

- 1. jogo bets online
- 2. jogo bets online :jogos que dão dinheiro de verdade no pix
- 3. jogo bets online :futebol play flamengo ao vivo

# **jogo bets online**

#### Resumo:

**jogo bets online : Bem-vindo ao mundo encantado de mka.arq.br! Registre-se e receba um presente especial para começar a sua aventura de apostas!** 

#### contente:

Bet365 é uma das casas de apostas esportivas online mais populares e confiáveis atualmente. Se você é novo no mundo das apostas esportivas ou quer começar a apostar no Bet365, este guia passo a passo sobre como apostar no Bet365 está aqui para ajudá-lo a começar.

Passo 1: Crie uma conta no Bet365

Antes de poder fazer apostas no Bet365, você precisa ter uma conta ativa. Para criar uma conta, acesse o site do Bet365 e clique no botão "Abrir conta" no canto superior direito da página. Em seguida, siga as instruções na tela para fornecer suas informações pessoais e criar uma senha. Passo 2: Faça um depósito

Antes de poder fazer suas primeiras apostas, você precisa ter saldo em jogo bets online jogo bets online conta. Para fazer um depósito, clique no botão "Depositar" no canto superior direito da página e selecione o método de pagamento desejado. Em seguida, insira o valor que deseja depositar e siga as instruções na tela para concluir o depósito.

### **jogo bets online**

Há alguns meses, descobri a plataforma de jogos 1Bet e decidi experimentá-la. Desde então, fiquei impressionado com as apostas desportivas e a experiência de jogo inesquecíveis que eles oferecem.

### **Minha Aventura na 1Bet**

Tudo começou quando me inscrevi em jogo bets online jogo bets online newsletter. À medida que prosseguia, confirmei ter 18 anos ou mais, pois é a idade mínima para se cadastrar no site. Dentro do site, fui convidado a habilitar as notificações push e o chat ao vivo para ficar por dentro das novidades. Optei por habilitar o recurso, pois gosto de estar sempre atualizado sobre os jogos mais recentes e as novas ofertas.

#### **Data Evento**

02/03/2024 Recebi um bônus de boas-vindas de R\$600 com o código WB1001B. 10/03/2024 Recebi um convite para convidar meus amigos e ganhar prêmios adicionais. 22/03/2024 Fiz uma aposta com odds altas da 1XBET, uma parceria da 1Bet.

Além das ofertas especiais, tive a oportunidade de desfrutar de jogos de cassino, incluindo um jackpot multimilionário. Apesar de não ter ganhado o prêmio acumulado ainda, continuai tentando minhac chançe e conhecendo novos jogadores brasileiros ao longo do caminho.

### **Desafios Encontrados**

Infelizmente, não tudo foi uma experiência positiva para mim; houve alguns contratempos. Em

determinado momento, não consegui sacar minhas vENCAtas, e isso foi um grande problema para mim. Parecia que a empresa não estava disposta a pagar meu dinheiro. Depois de fazer uma reclamação e um pouco de paciência, consegui finalmente recuperar meu dinheiro.

### **Conclusão e Dicas para Novos Jogadores**

Apesar dos problemas, ainda gosto de jogar na 1Bet e aproveitar suas promoções e ofertas de jogos. Recomendaria para qualquer novo jogador brasileiro que queira entrar neste mundo interessante.

- Certifique-se de ter 18 anos ou mais antes de se inscrever.
- Leia attentamente os termos e condições para evitar quaisquer conflitos.
- Se você enfrentar problemas similares aos meus, não se desanime. Tome uma [Editada pelo Reclame Aquil, se necessário.

# **jogo bets online :jogos que dão dinheiro de verdade no pix**

# **jogo bets online**

### **jogo bets online**

O aplicativo Bet365 é uma ferramenta popular entre os entusiastas de apostas esportivas. Disponível para dispositivos Android e iOS, o aplicativo permite aos usuários realizar apostas em jogo bets online tempo real e antecipadamente em jogo bets online uma variedade de esportes e eventos ao redor do mundo. Este artigo fornecerá uma orientação completa sobre como utilizar o aplicativo Bet365, incluindo como baixá-lo, como depositar fundos e como fazer apostas.

### **Como baixar o aplicativo Bet365**

Para baixar o aplicativo Bet365, acesse o site da casa de apostas diretamente do seu dispositivo móvel. role até o fundo da página e selecione "Ver todos os aplicativos da Bet365". Em seguida, selecione a opção de "Apostas esportivas" e você será redirecionado para a página de download do aplicativo. Baixe o arquivo APK e siga as instruções de instalação no seu dispositivo.

### **Depósitos no aplicativo Bet365**

Após a instalação do aplicativo Bet365, é necessário depositar fundos antes de poder realizar apostas.

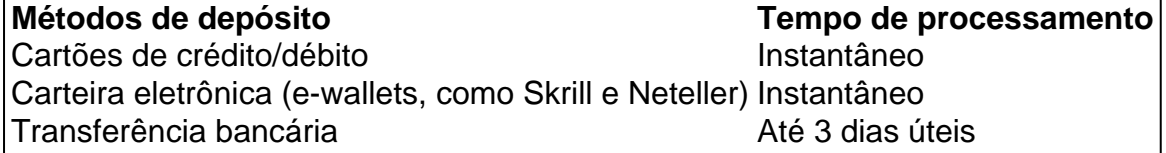

Para fazer um depósito, clique em jogo bets online "Depositar" no menu superior do aplicativo, escolha o método de depósito preferido e siga as instruções fornecidas.

### **Como fazer apostas no aplicativo Bet365**

Agora que você tem fundos em jogo bets online jogo bets online conta Bet365, é hora de fazer suas primeiras apostas:

1. No menu principal do aplicativo, clique em jogo bets online "Esportes";

- 2. Selecione o esporte e o evento desejados clicando sobre eles;
- 3. Escolha o tipo de aposta que deseja fazer (como "vitória do time A");
- 4. Insira a quantia que deseja apostar e clique em jogo bets online "Colocar aposta".

Em seguida, você verá detalhes como suas possíveis ganâncias com base na jogo bets online aposta.

## **Conclusão**

O aplicativo Bet365 oferece uma experiência emocionante para apostadores esportivos a todo instante e em jogo bets online qualquer lugar do mundo. Com facilidade ()> Aplicativo Do Bet Aplicativo Do Bet app

# **jogo bets online :futebol play flamengo ao vivo**

Linha de produção dos motores da Guangxi Yuchai Machinery Group Co., Ltd jogo bets online Iulin (Região Autônoma do Etnia Zhuang De Guixiang), no sul das China e 15 anos mais tarde 2024 (Xinhua/Cao Yiming)

(Xinhua) -- Uma produção industrial de valor agregado da China, um importante indicador econômico. aumento anual 5,9% jogo bets online maior; segundo dados do Departamento Nacional das Estatísticas na china divulgado pela empresa nusa segunda feira Os dados oficiais informaram que os valores de fabricação e equipamentos da alta tecnologia,

jogo bets online particular o registro um forte crescimento no meu passado com 7,9% na produção ano aprovado 10%.

Uma base de vendas, uma produção industrial aumento 0,3% jogo bets online mais ao longo do mês anterior. Durante o período por janeiro um maior 6 % no período anual; Produção industrial mede a atividade das grandes empresas, cada uma com um rendimento anual proveniente dos negócios iniciais de pelo menores 20 milhões yuans (USR\$ 2,81 milhões).

Author: mka.arq.br Subject: jogo bets online Keywords: jogo bets online Update: 2024/7/22 4:23:05